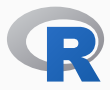

## Rcpp at 1000 Reverse Depends:

## Some Observations

Dirk Eddelbuettel

*DSC 2017*

July 3, 2017

Ketchum Trading; Debian and R Projects

### Some Notes …

- *·* about Rcpp, ever so briefly
- *·* about testing
- *·* about APIs

More a stream of consiousness

### A few points

- *·* 1000 depends is a nice milestone to summarize
- *·* Rcpp is a fairly widely used package (over 1k direct depends)
- *·* Rcpp affects a number of packages (over 7k recursive depends)
- *·* We try to take testing somewhat seriously

## Rcpp

### Team Effort

- *·* Dominic had the early vision
- *·* Romain turned the dial to 11, and again, and again
- *·* Doug and John provided early adult oversight
- *·* JJ gave us Rcpp Attributes and much wisdom
- *·* Kevin, KK, and Nathan are keeping the wheels on

### **USAGE**

#### **Growth of Rcpp usage on CRAN**

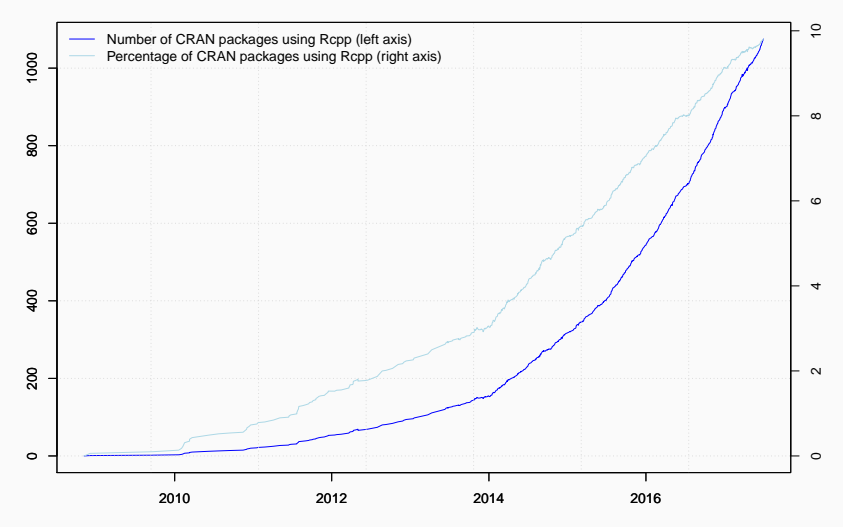

Data current as of July 1, 2017.

library(pagerank) # github.com/andrie/pagerank

```
cran <- "http://cloud.r-project.org"
```
pr <- compute\_pagerank(cran)

##

## Attaching package: 'utils'

## The following objects are masked from 'package:Rcpp': ##

## .DollarNames, prompt

```
round(100*pr[1:5], 3)
```
### **PAGERANK**

#### **Top 30 of Page Rank as of July 2017**

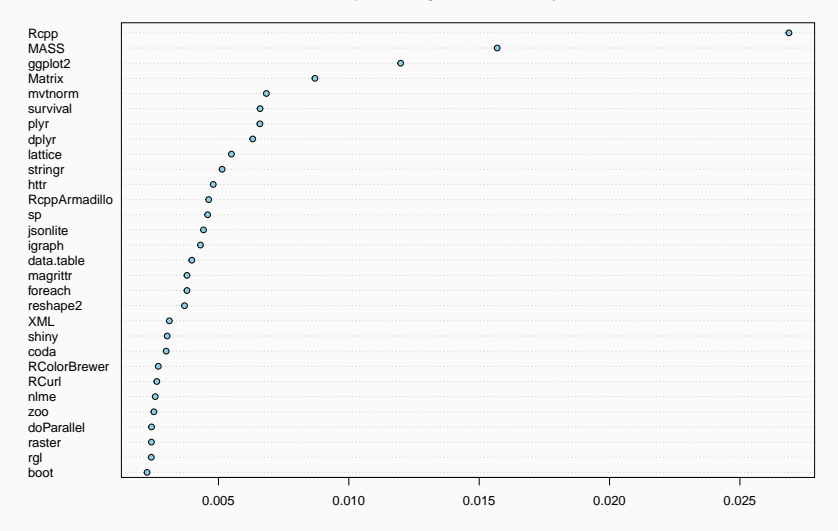

**PAGERANK** 

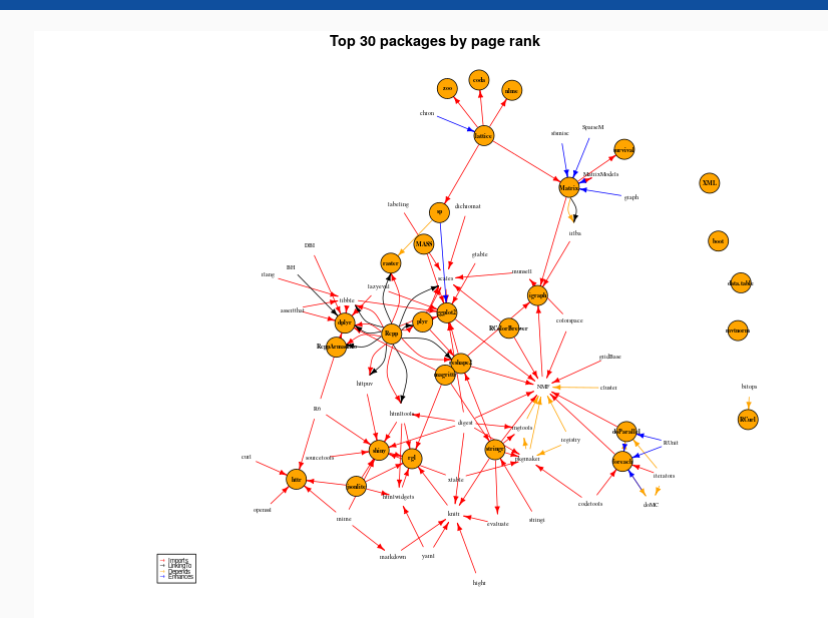

#### 9/23

### CRAN Proportion

```
db \le tools:: CRAN package db() # R 3.4.0 or later
dim(db)
```

```
## [1] 10958 65
```

```
## all Rcpp reverse depends
(c(n_rcpp <- length(tools::dependsOnPkgs("Rcpp", recursive=FALSE,
                                         installed=db)),
   n compiled <- table(db[, "NeedsCompilation"])[["yes"]]))
```

```
## [1] 1074 2928
```
## Rcpp percentage of packages with compiled code n\_rcpp / n\_compiled

```
## [1] 0.3668033
```
# ONE EXAMPLE

### Example: Convolution

#include <R.h>

```
#include <Rinternals.h>
SEXP convolve2(SEXP a, SEXP b) {
    int na, nb, nab;
    double *xa, *xb, *xab;
    SEXP ab;
    a = PROTECT(coerceVector(a, REALSXP));
    b = PROTECT(coerceVector(b, REALSXP));
    na = length(a);
    nb = length(b);
    nab = na + nb -
1
;
    ab = PROTECT(allocVector(REALSXP, nab));
    xa = RFA(Ga):
    xb = REAL(b):
    xab = REAL(ab);
    for (int i = 0; i < nab; i++)
        xab[i] = 0.0
;
    for (int i = \theta; i < na; i++)
        for
(int j =
0; j < nb; j++)
            xab[i + j] += xa[i] * xb[j];UNPROTECT(
3);
    return ab;
}
```
#include <Rcpp.h>

### // [[Rcpp::export]]

Rcpp::NumericVector

}

```
convolve2cpp(Rcpp::NumericVector a,
```

```
Rcpp::NumericVector b) {
int na = a.length(), nb = b.length();
Rcpp::NumericVector ab(na + nb - 1);
for (int i = 0; i < na; i++)
    for (int j = 0; j < nb; j++)ab[i + j] += a[i] * b[j];return(ab);
```

```
cppFunction("Rcpp::NumericVector
convolve2cpp(Rcpp::NumericVector a,
             Rcpp::NumericVector b) {
    int na = a.length(), nb = b.length();
    Rcpp::NumericVector ab(na + nb - 1);
    for (int i = 0; i < na; i++)for (int j = 0; j < nb; j++)ab[i + j] += a[i] * b[j];
    return(ab);
}")
convolve2cpp(1:4, 4:1)
## [1] 4 11 20 30 20 11 4
```
# **TESTING**

### No Free Lunch

- *·* Single run on a decent machine now takes more than a workday
- *·* Should be easy-ish to parallelize (given resources)
- *·* But that has not yet happened.
- *·* Is testing support a community thing? R Hub?

### No Free Lunch

- *·* Do we need to rethink testing?
	- *·* only packages which themselves are impactful? *(maybe)*
	- *·* only packages which were updated recently? *(maybe not)*
	- *·* only packages which may have failed in the past? *(possibly))*
	- *·* other ways to subsample?
- *·* This both an engineering and a statistics questions so …

### Still No Free Lunch

- *·* Tests really only run the code they cover
- *·* Rcpp has e.g. code generators, we generally do not regenerate *in client packages*
- *·* The *one minute cap* via CRAN Policy means we suppress tests

# API

### That worked well

- *·* Package system and design work as plan
- *·* Access of C API of R now easier to access
- *·* Good division of labour

### Question I get asked sometime

- *·* Probably not
- *·* If "you" take it "you" get to work on it
- *·* Smaller base good design principle
- *·* RApiSerialize
- *·* RApiDatetime
- *·* There could potentially be much more
- *·* How can "we" (R users) get better (programmatic) access to what is already in R?
- *·* Does the (relatively) wide use of Rcpp mean the core API is too hard to use?

### Next Steps?

- *·* Possible room for improvement on testing
- *·* Possible need for better testing support
- *·* Possible to open the API a little more